## UCM-6104对接方法

例:1-192.168.0.180 分机:8000-8999 2-192.168.0.160 分机:1000-6000

## VOIP SIP中继注册:192.168.0.180UCM上面设置

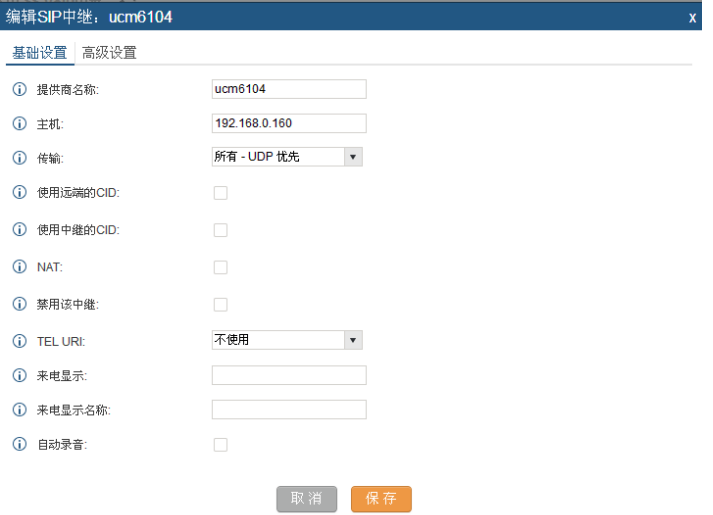

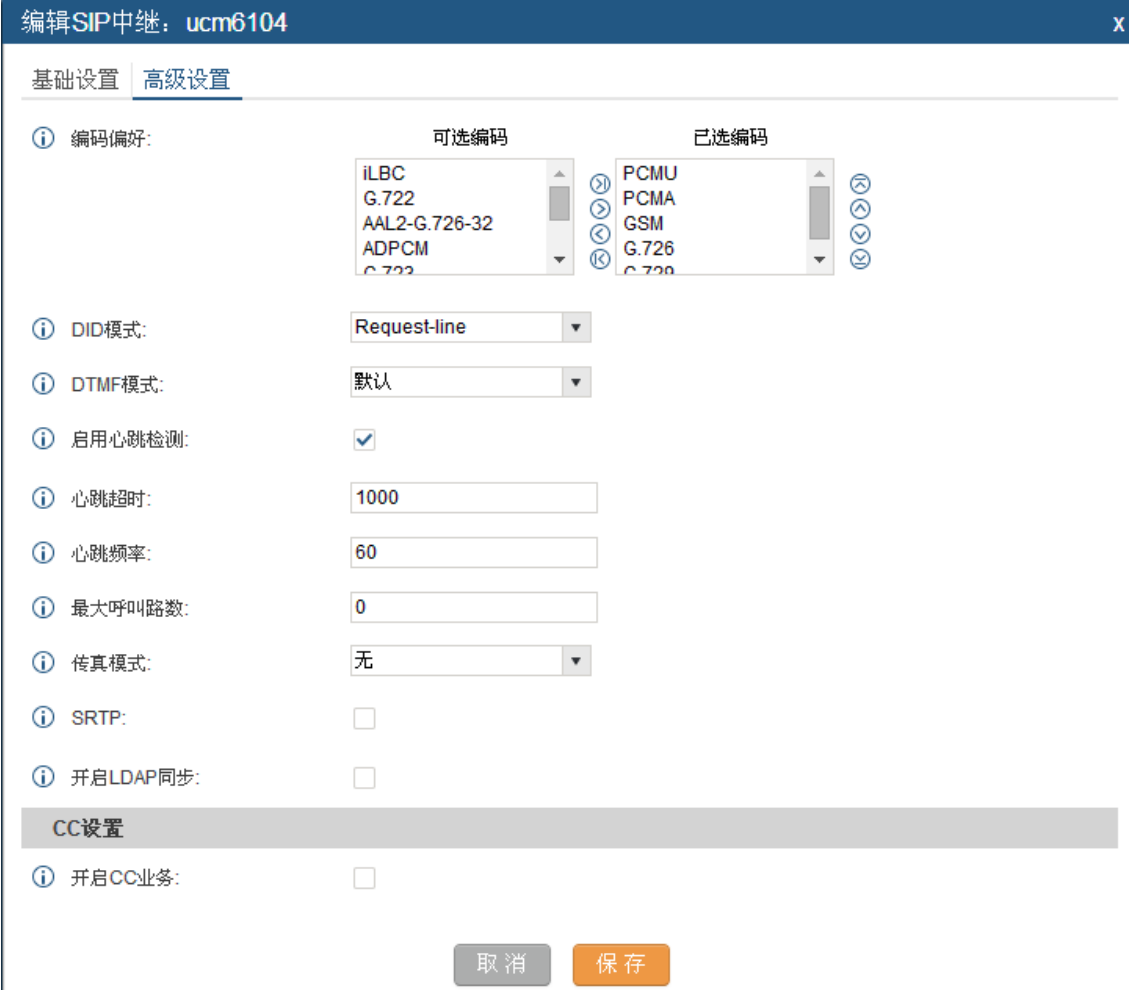

## 外线出局规则

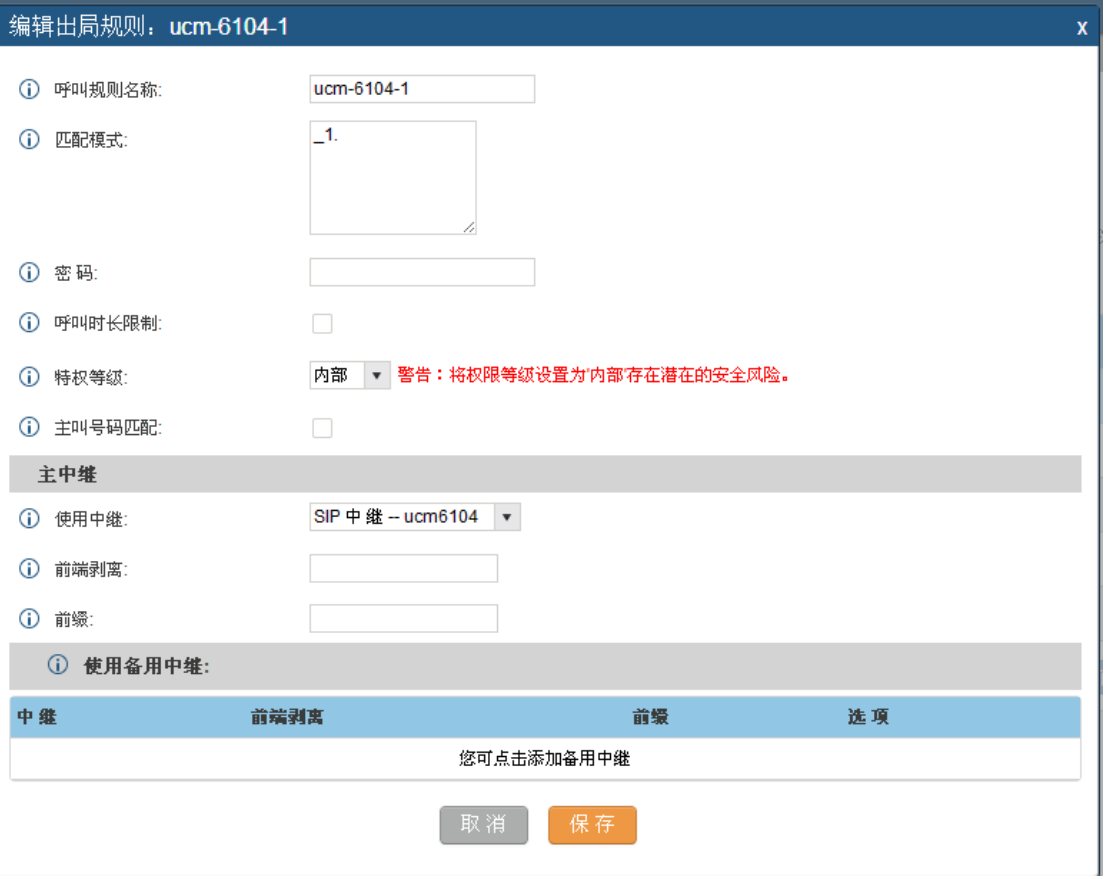

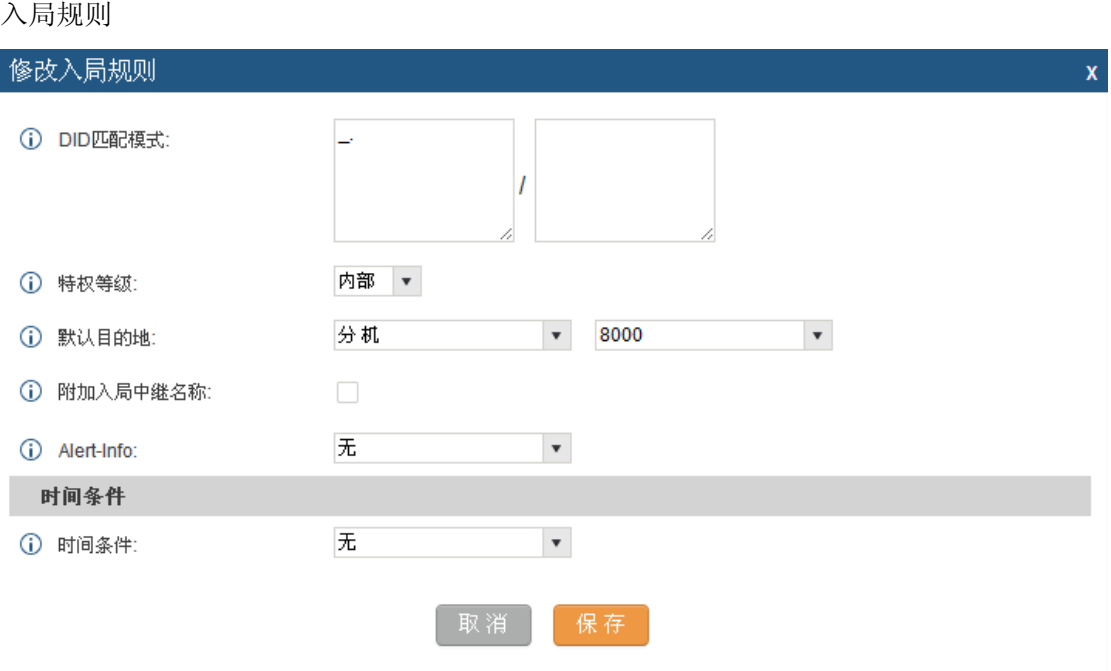

## 192.168.0.160

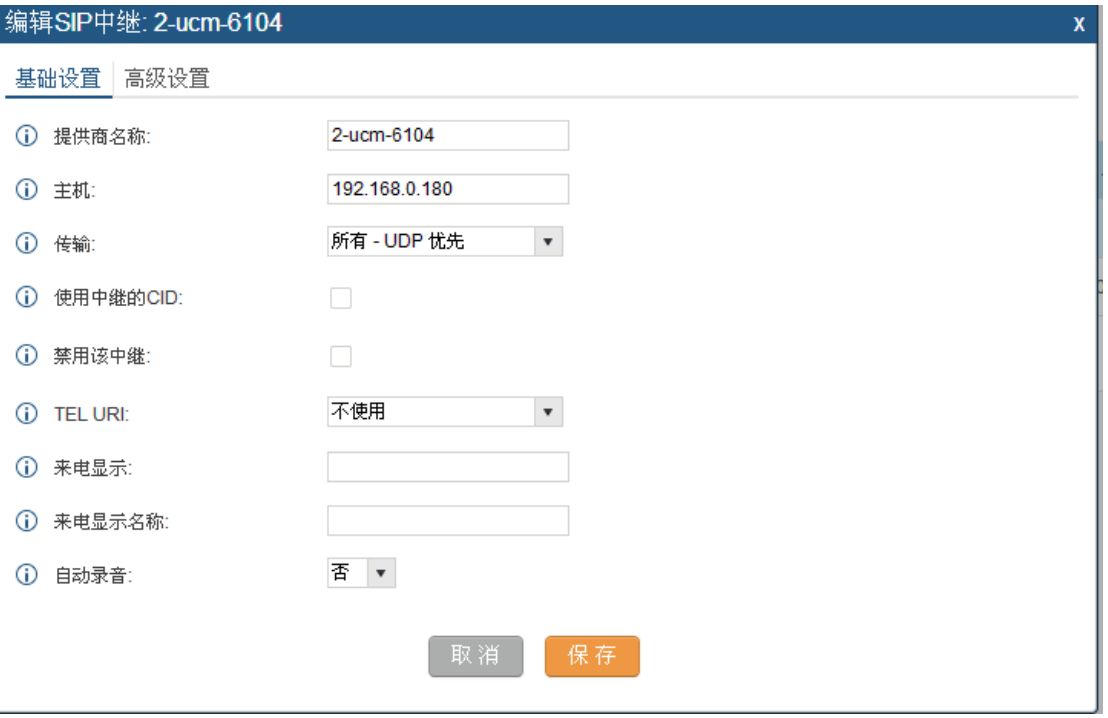

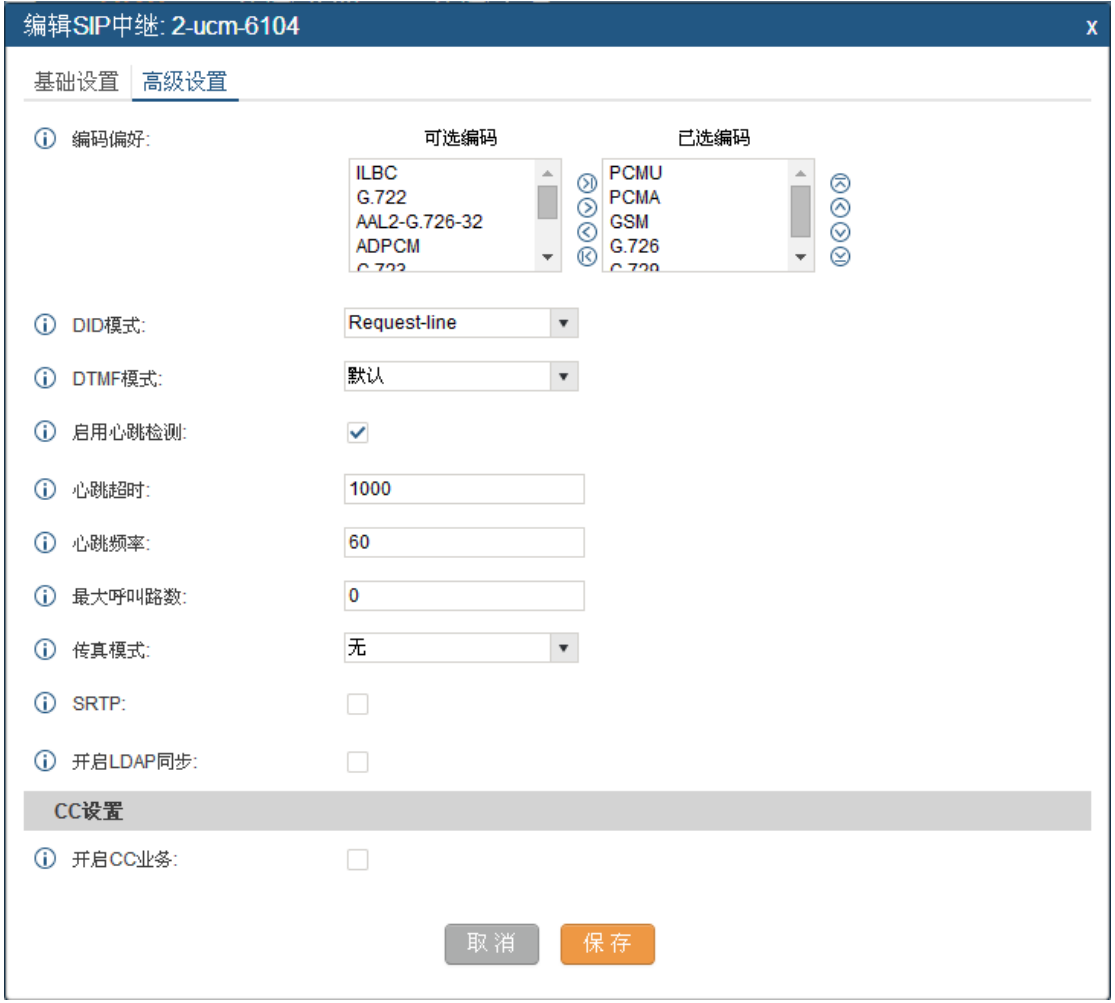

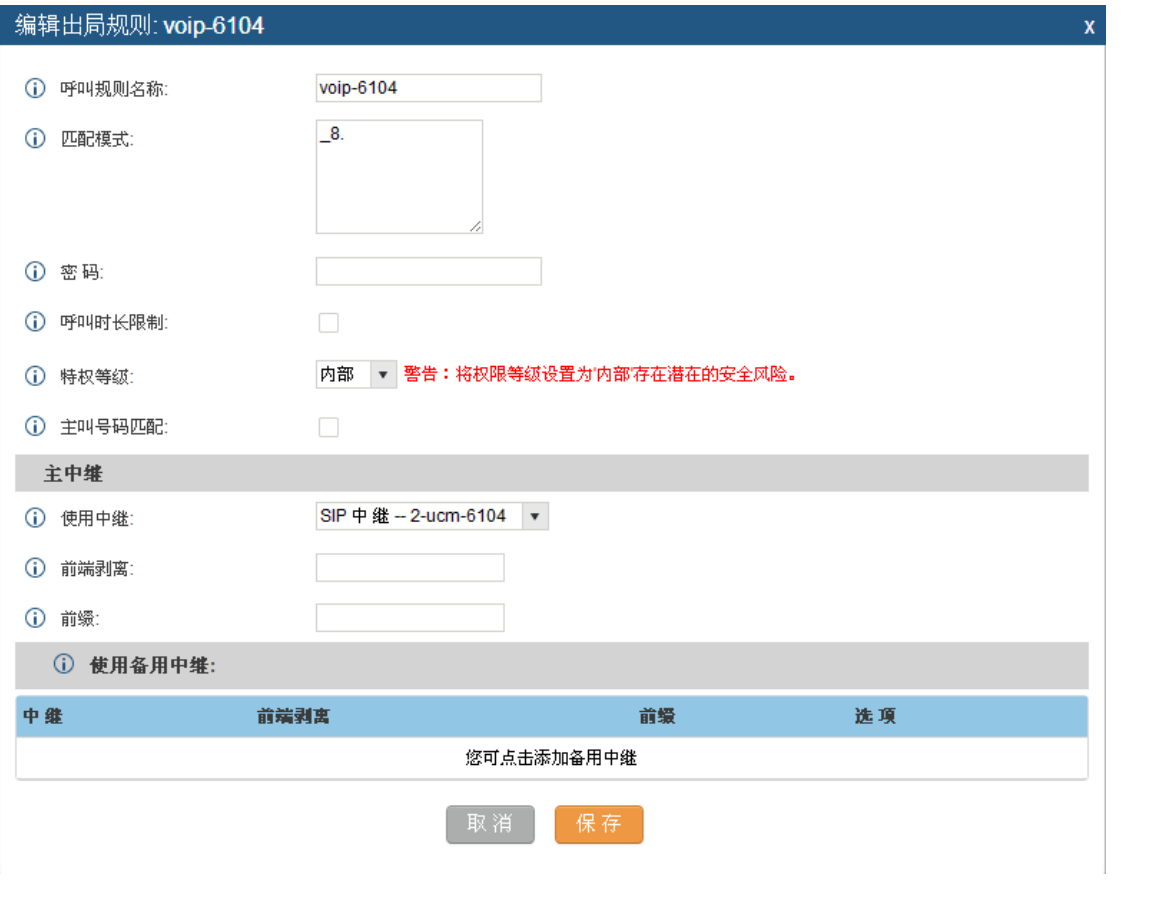

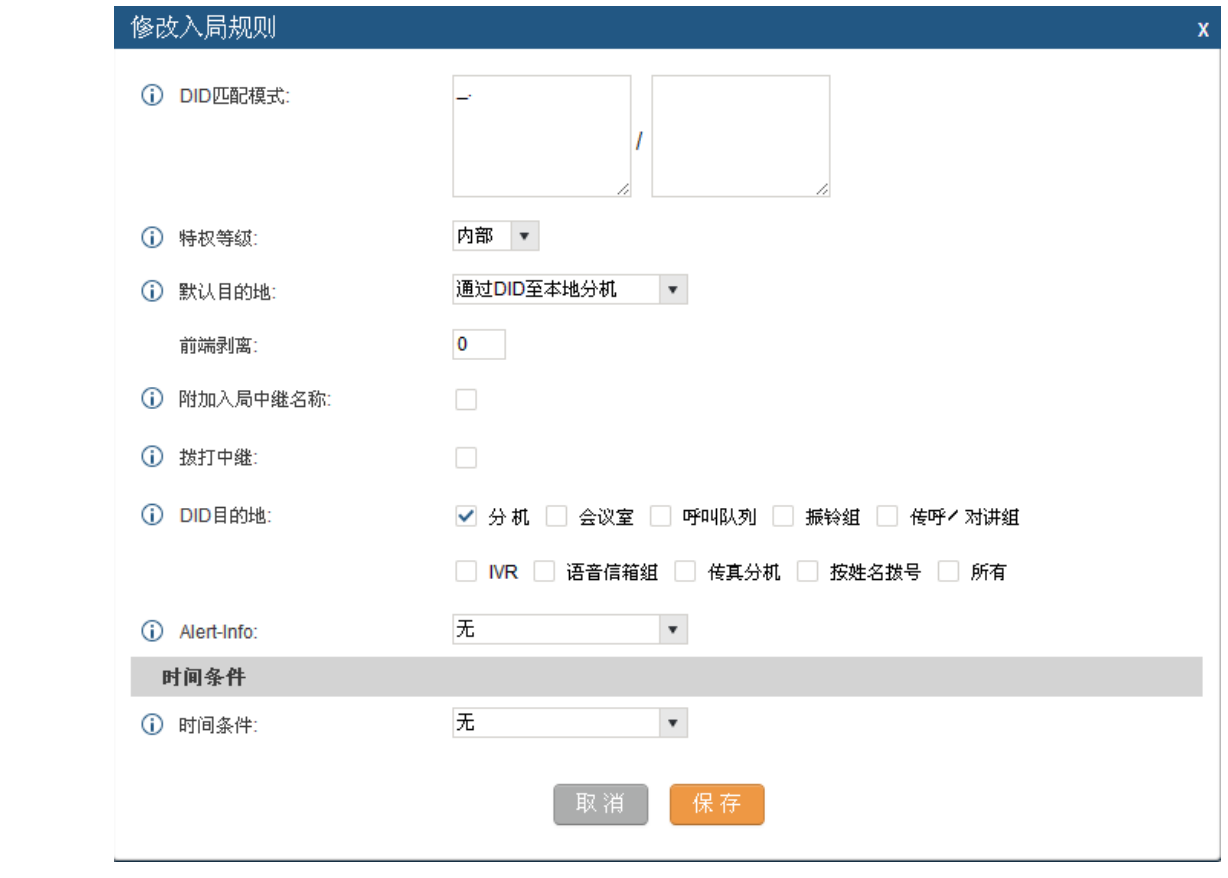